#### **CS 294-110: Project Suggestions**

#### September 14, 2015

#### Ion Stoica and Ali Ghodsi

(http://www.cs.berkeley.edu/~istoica/classes/cs294/15/)

### **Projects**

- This is a project-oriented class
- Reading papers should be a means to a great project, not a goal in itself!
- Strongly prefer groups of two students
- Today, I'll present some suggestions
	- But, you are free to come up with your own proposal
- Main goal: just do a great project

### **Projects**

#### • Many projects around Spark

- Local expertise
- **Great platform to disseminate your work**
- Short review based on log mining example to provide context

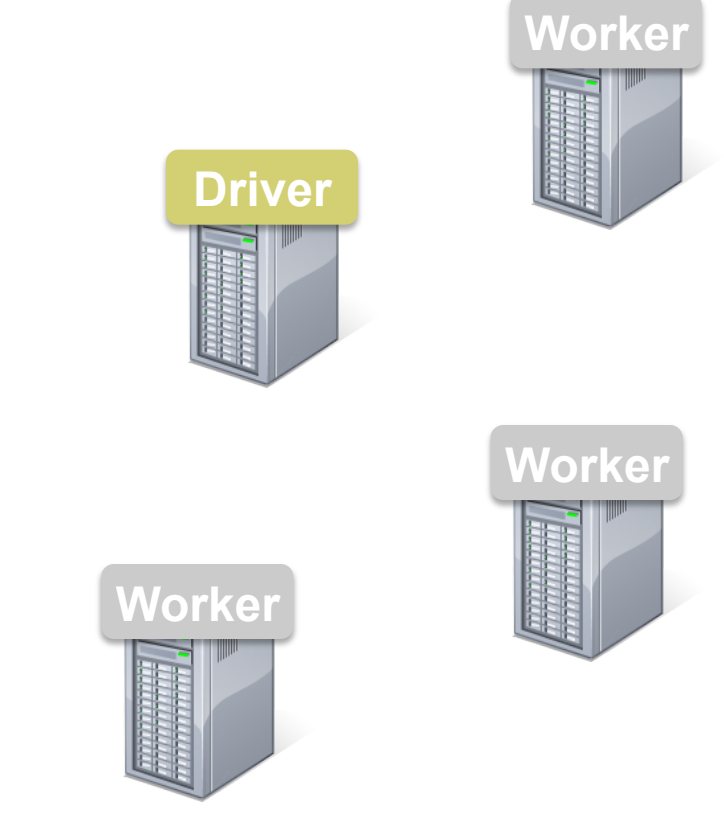

#### Load error messages from a log into memory, then interactively search for various patterns

lines = spark.textFile("hdfs://...")

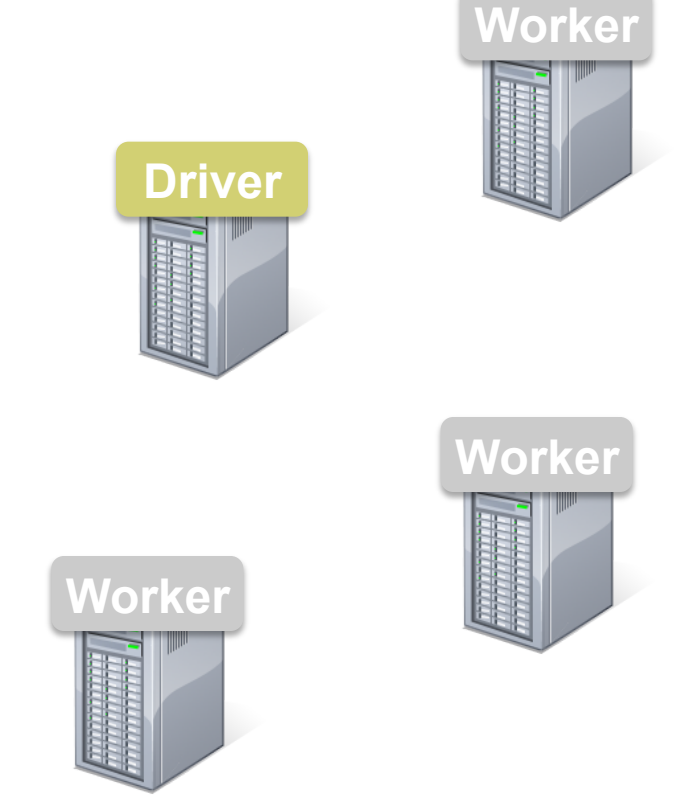

#### Load error messages from a log into memory, then interactively search for various patterns

**Base RDD** 

lines = spark.textFile("hdfs://...")

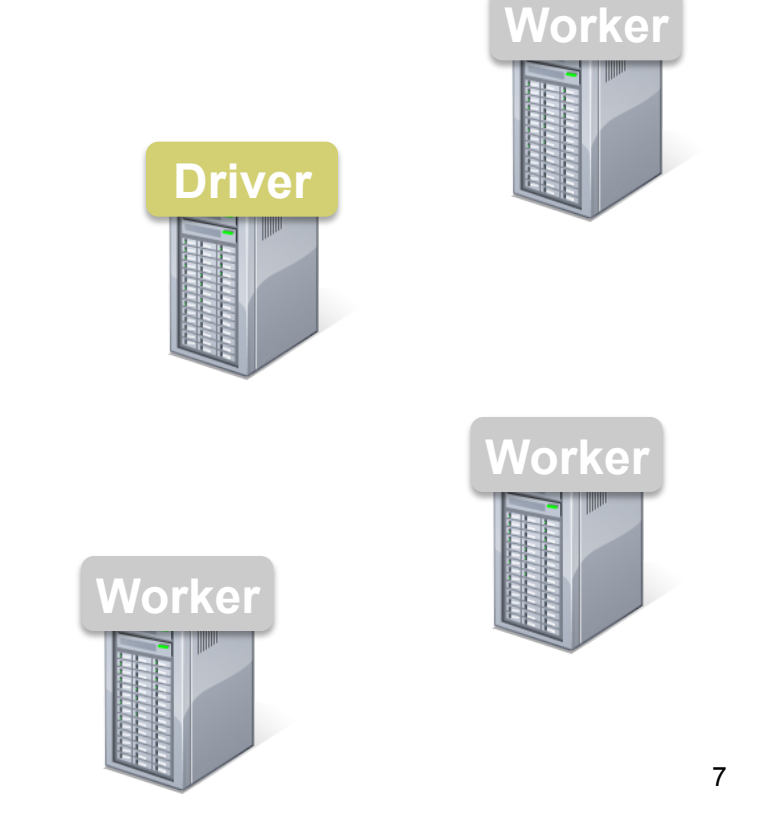

#### Load error messages from a log into memory, then interactively search for various patterns

lines = spark.textFile("hdfs://...") errors = lines.filter(lambda s: s.startswith("ERROR"))

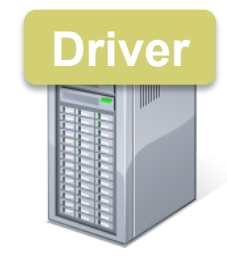

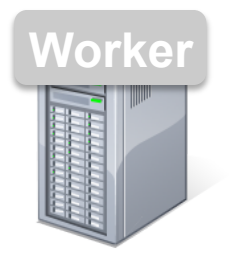

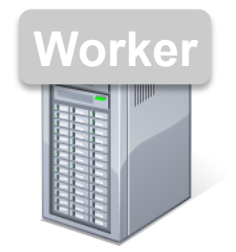

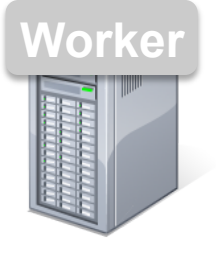

Load error messages from a log into memory, then interactively search for various patterns

**Transformed RDD** 

lines =  $\sqrt{apark.textFile("hdfs://...")}$ errors = lines.filter(lambda s: s.startswith("ERROR"))

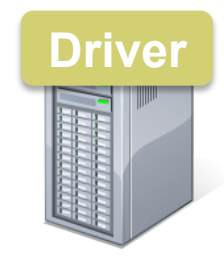

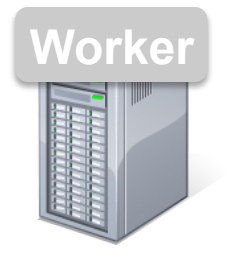

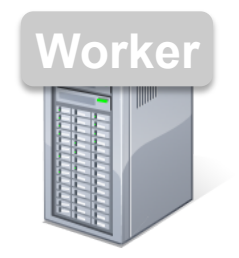

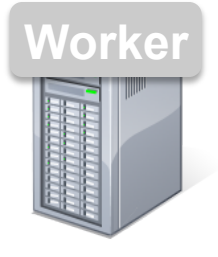

Load error messages from a log into memory, then interactively search for various patterns

```
lines = spark.textFile("hdfs://...")
errors = lines.filter(lambda s: s.startswith("ERROR")) 
messages = errors.map(lambda s: s.split("\t")[2])
messages.cache()
```
messages.filter(lambda s: "mysql" in s).count()

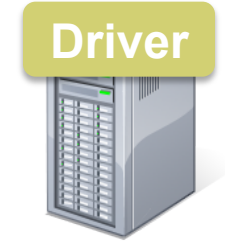

**Worker** 

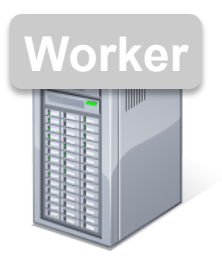

**Worker** 

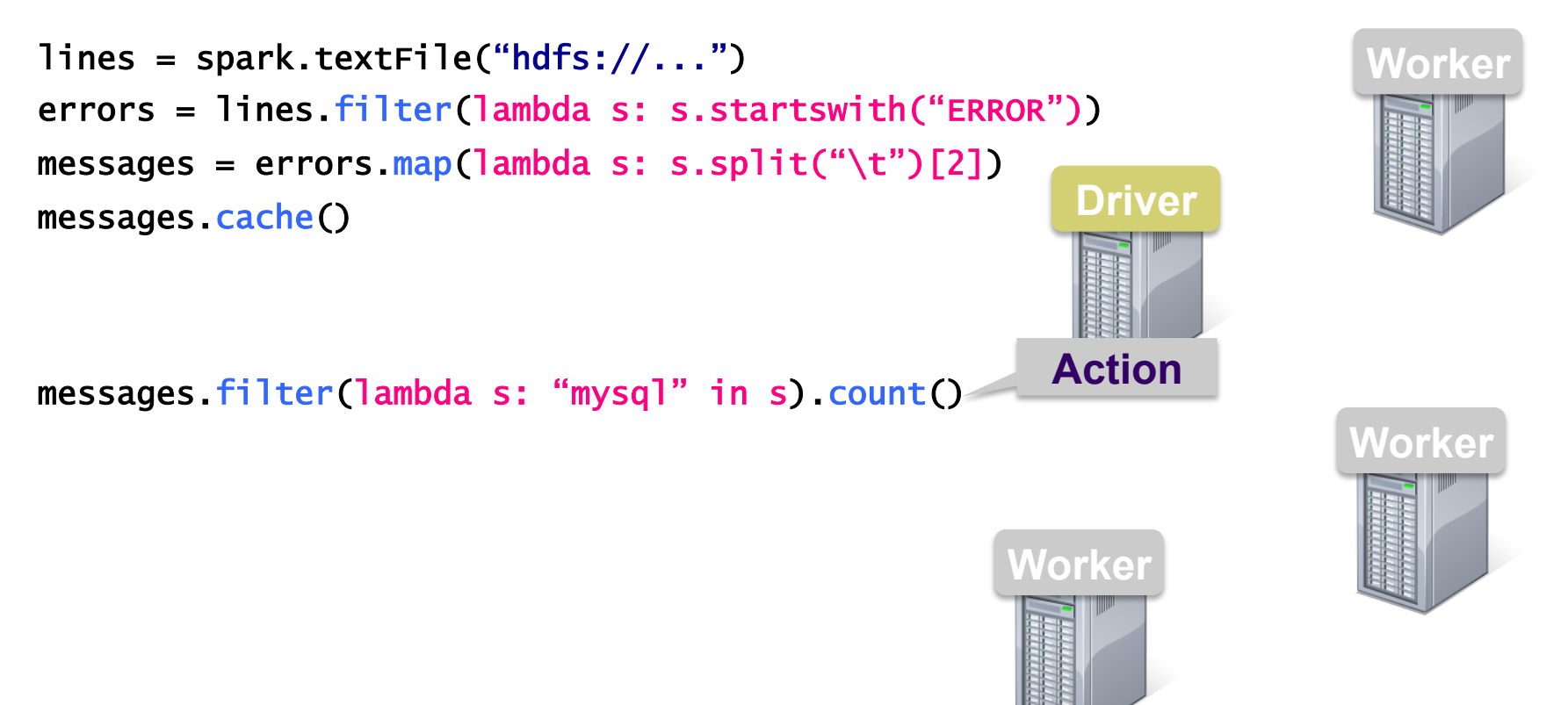

Load error messages from a log into memory, then interactively search for various patterns

```
lines = spark.textFile("hdfs://...")
errors = lines.filter(lambda s: s.startswith("ERROR")) 
messages = errors.map(lambda s: s.split("\t")[2])
messages.cache()
```
messages.filter(lambda s: "mysql" in s).count()

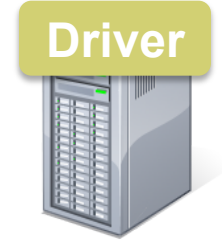

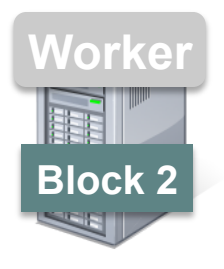

**Worker** 

**Block 1** 

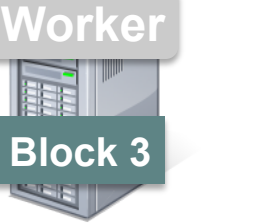

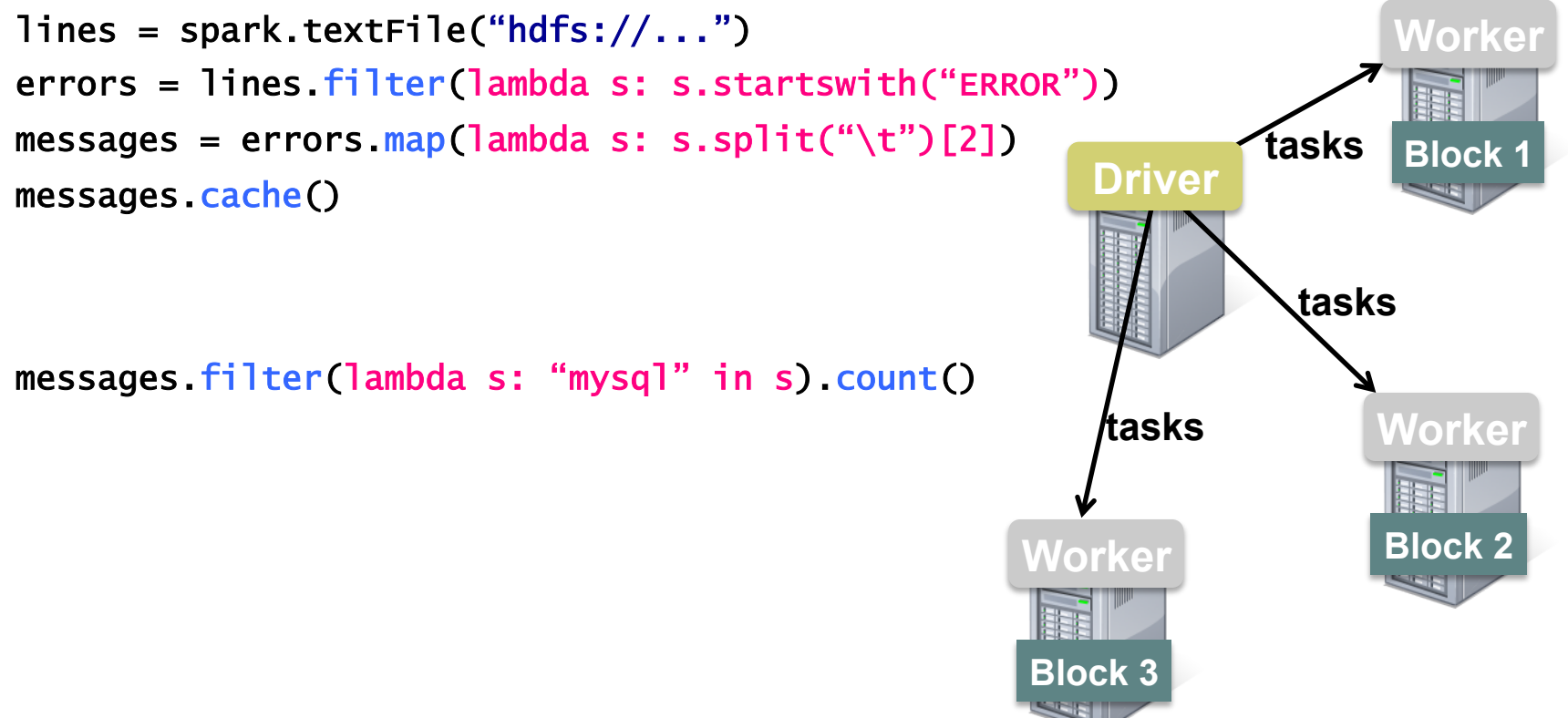

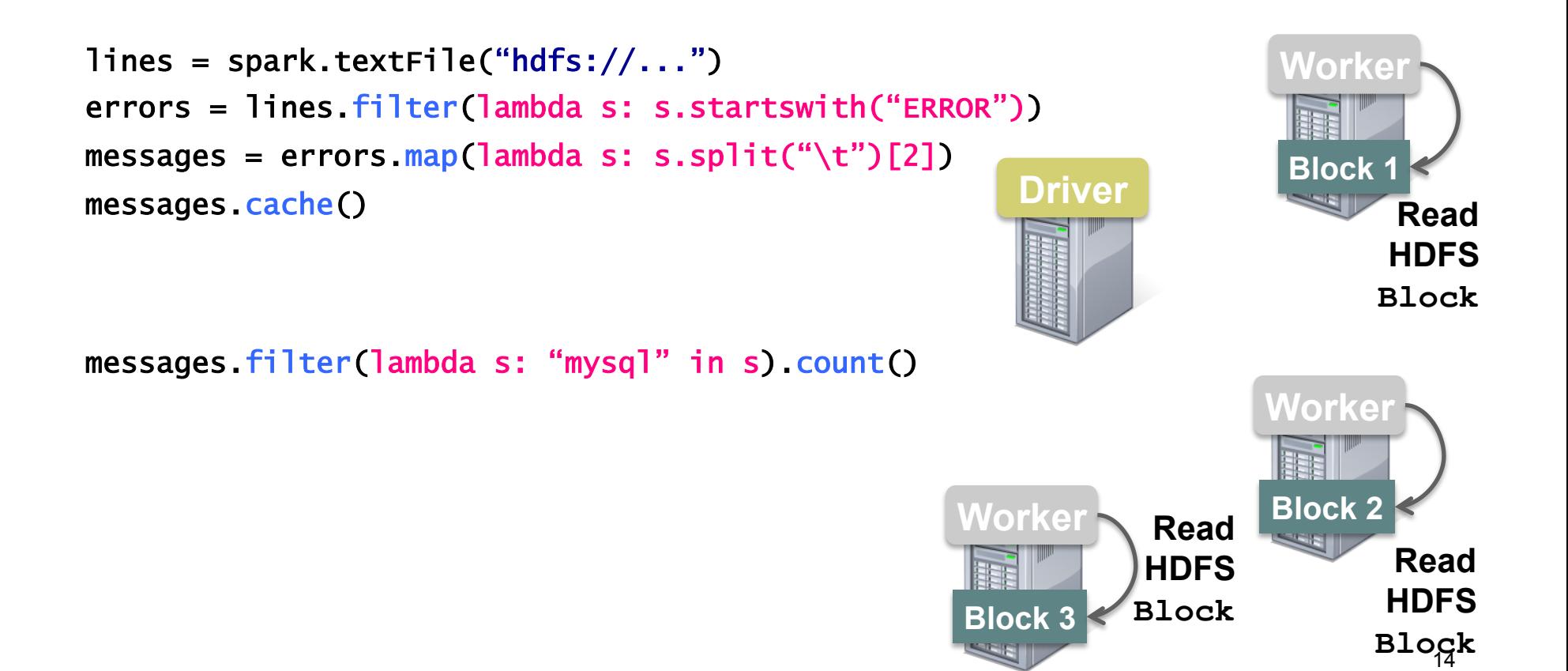

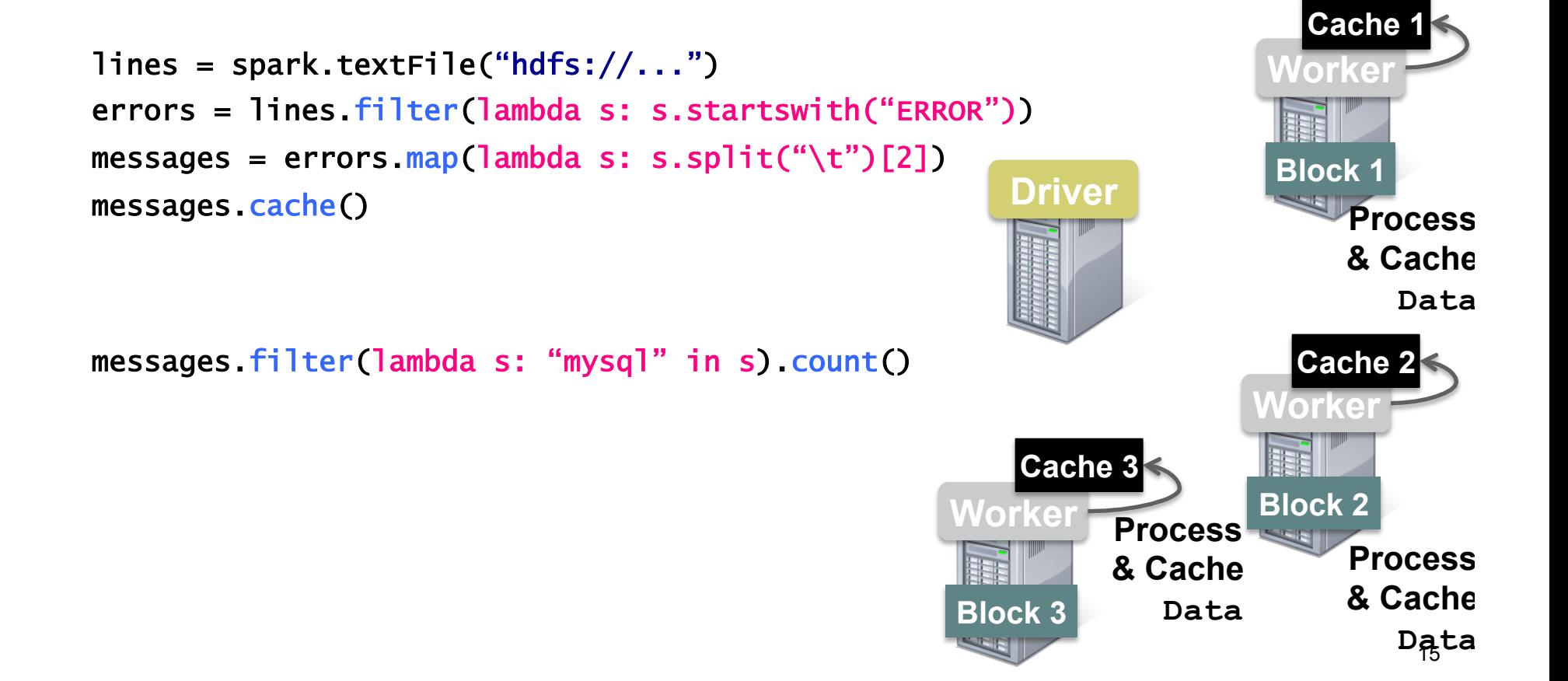

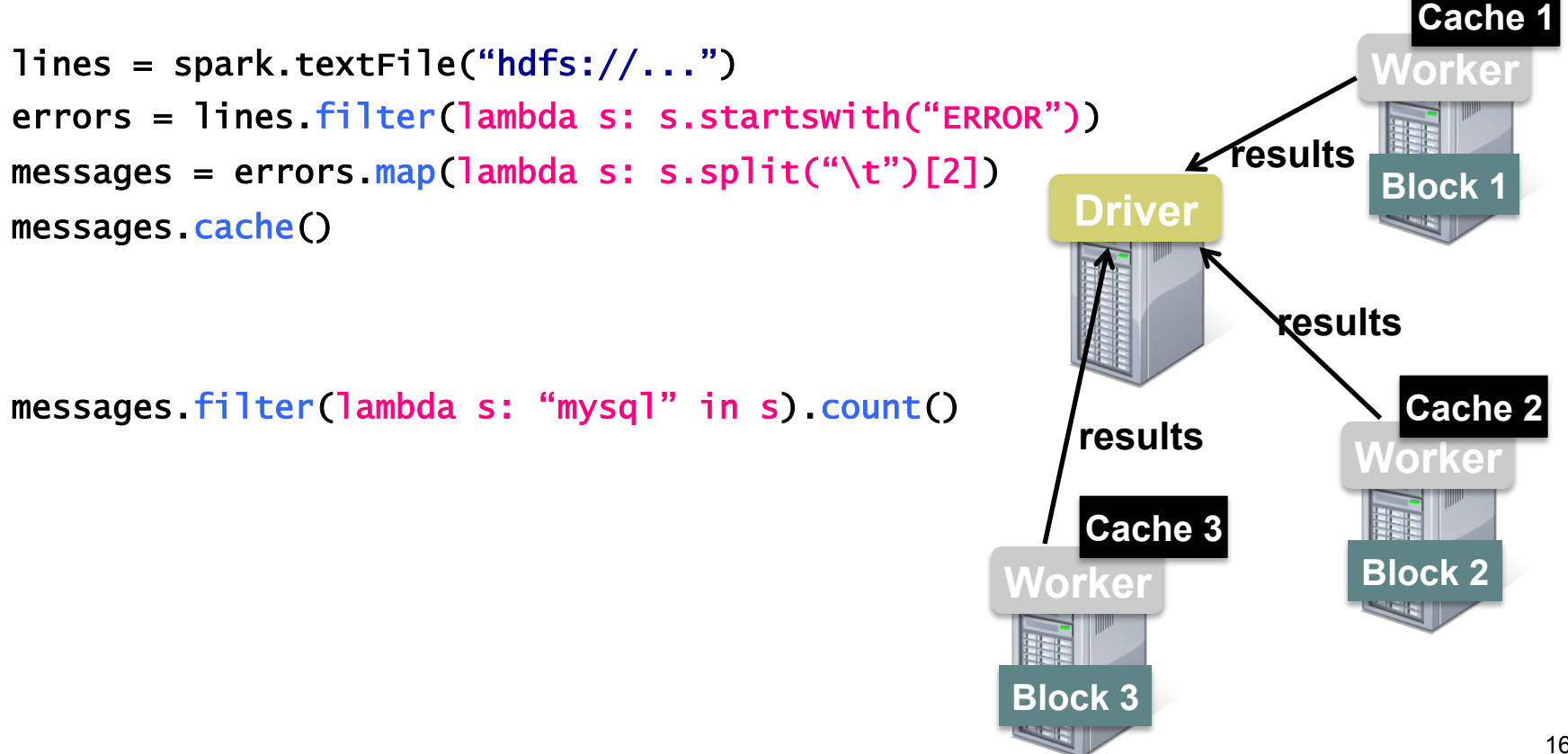

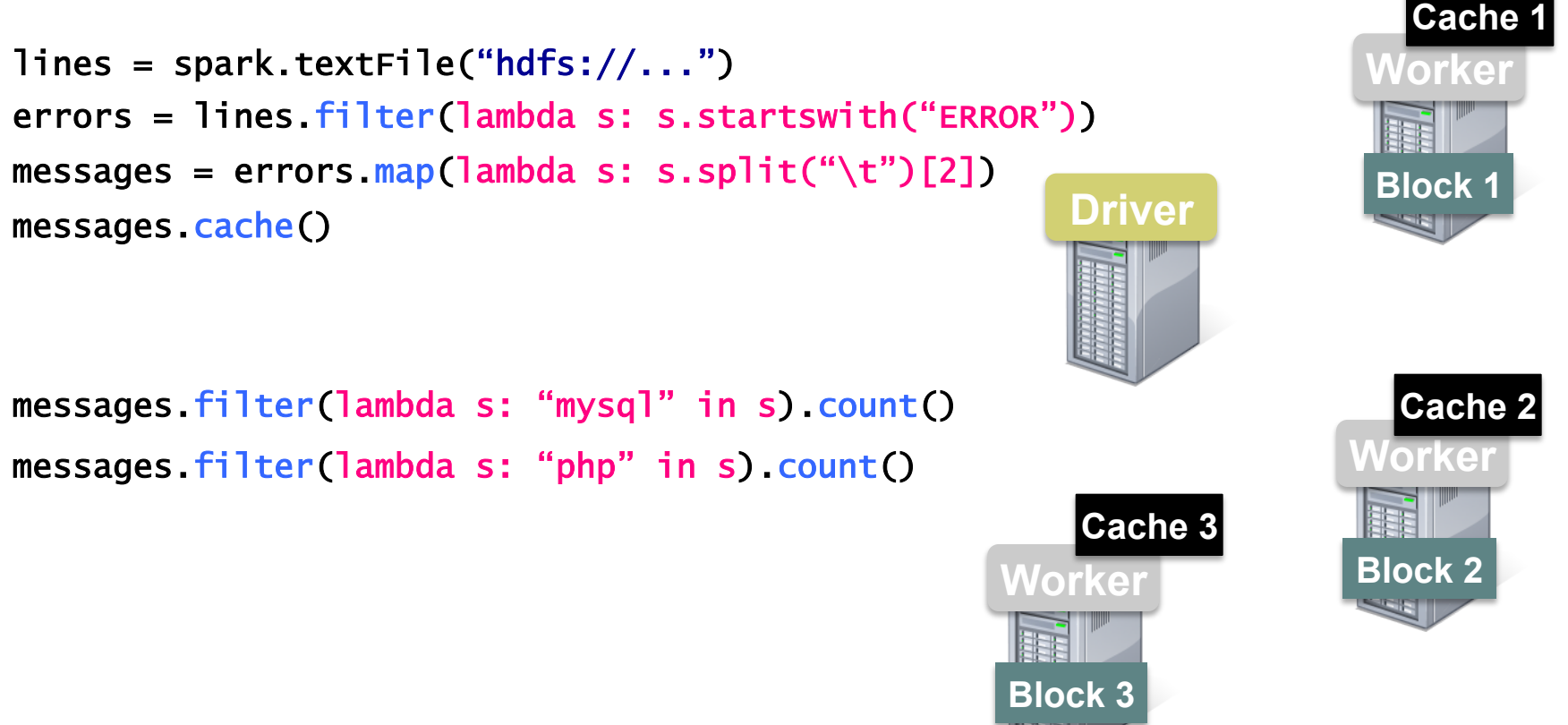

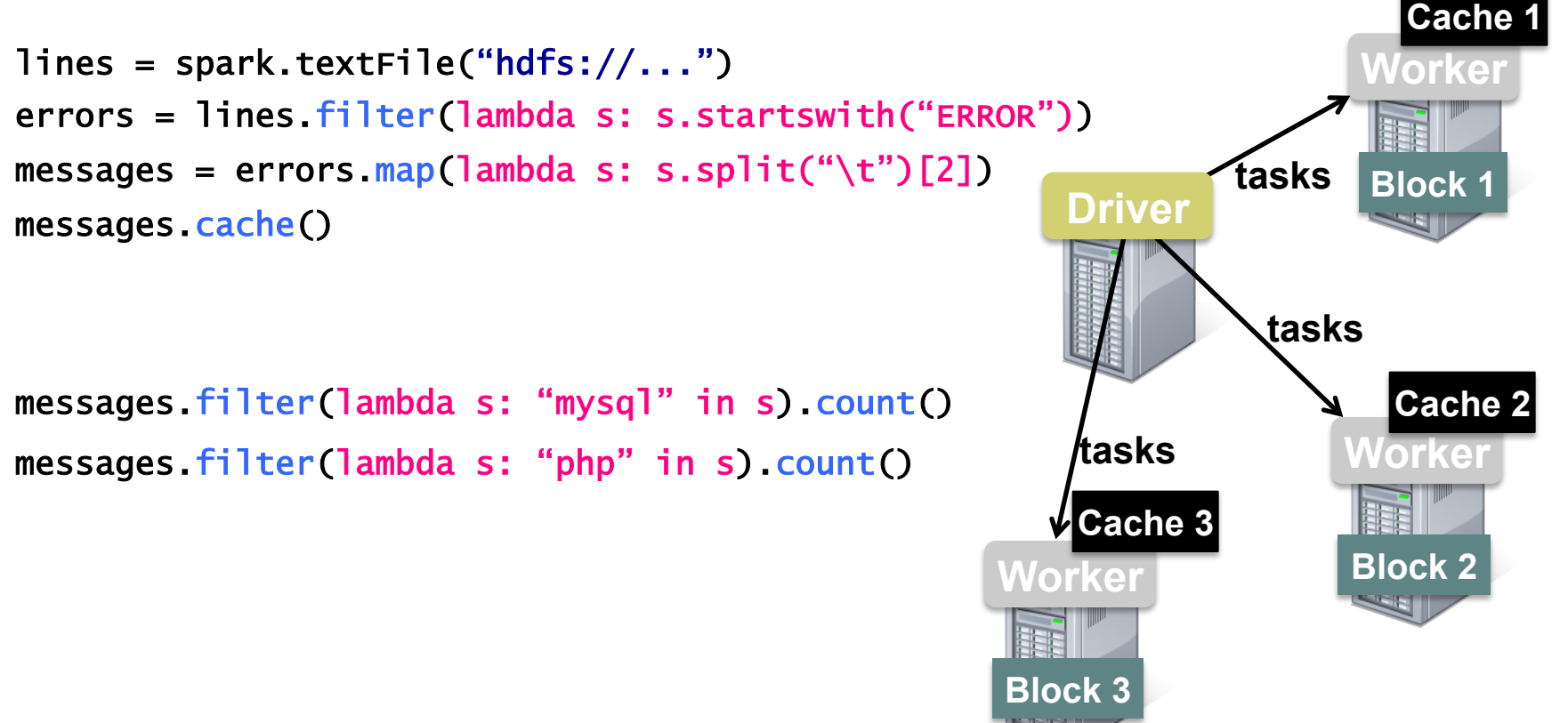

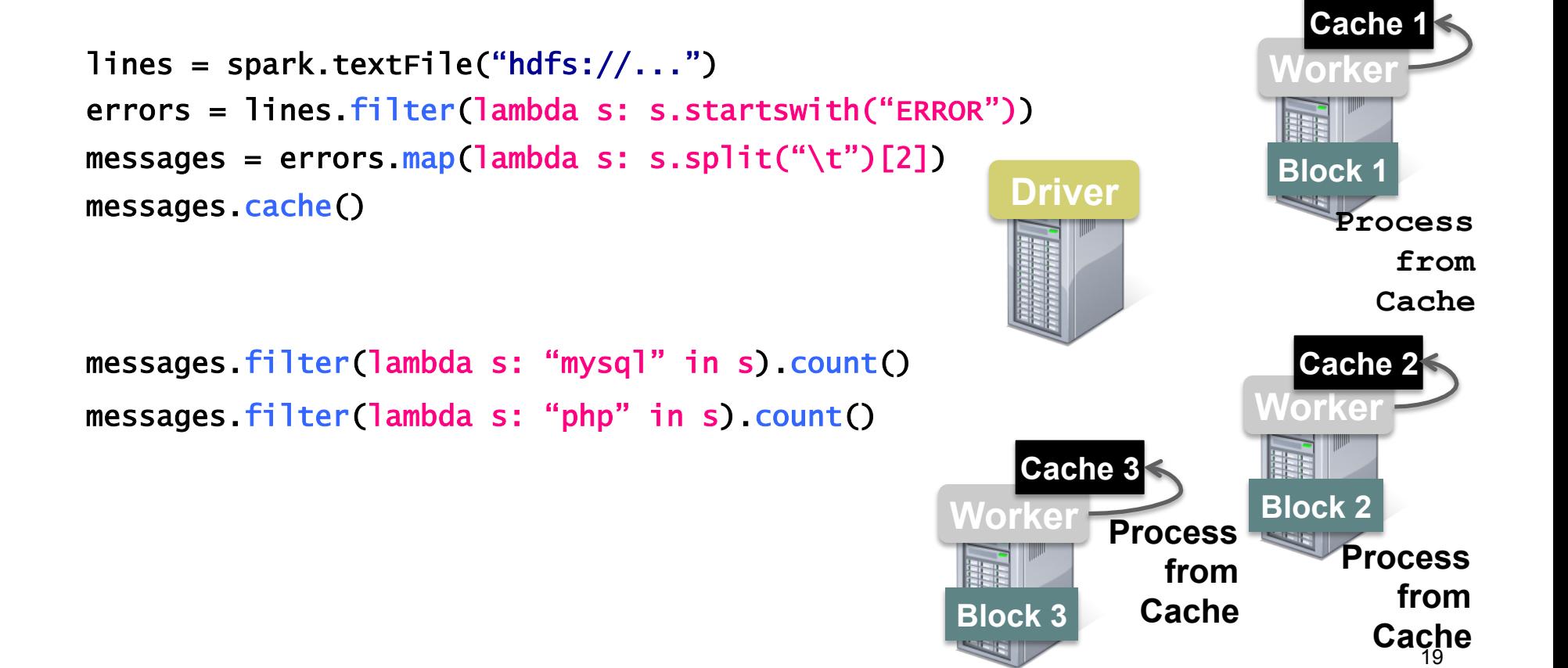

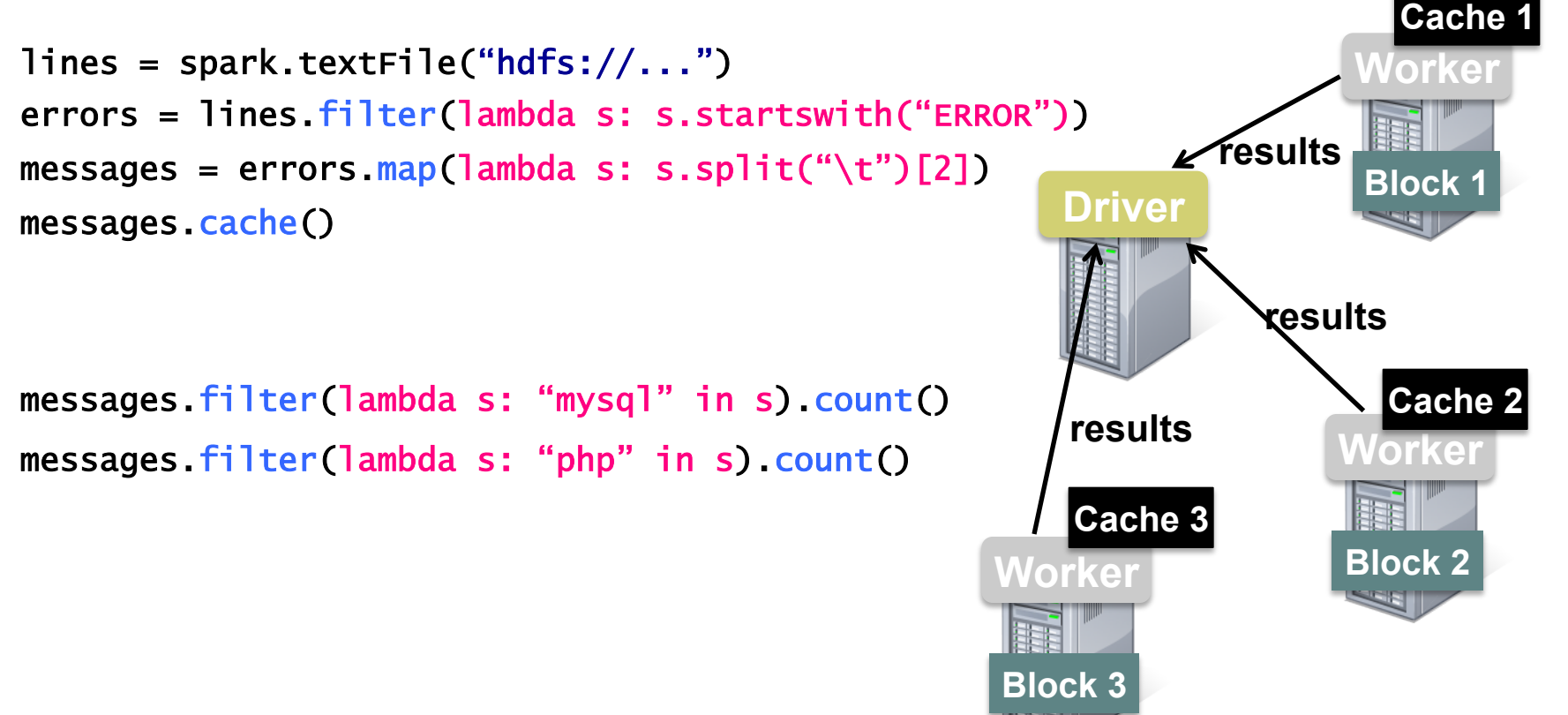

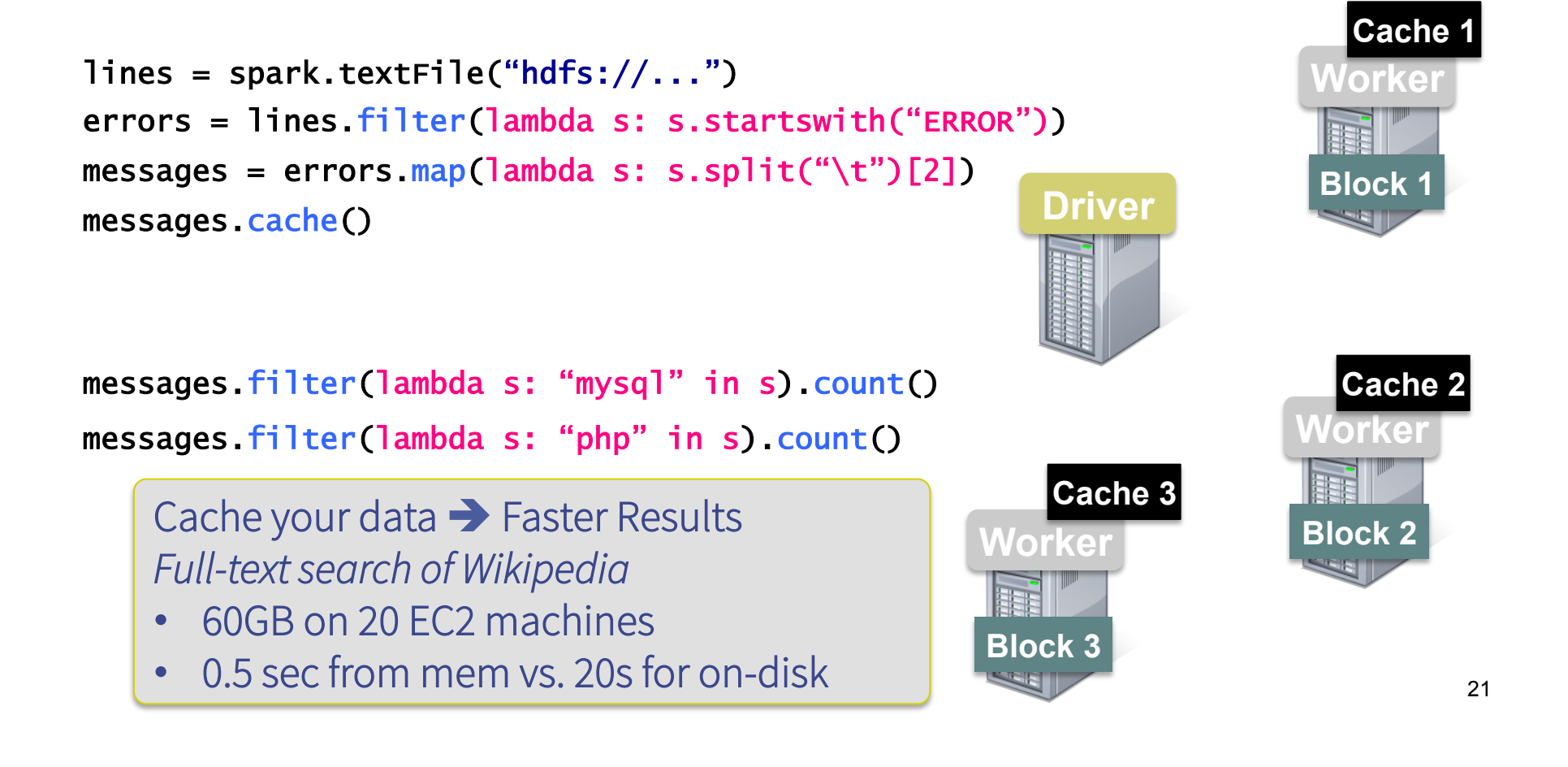

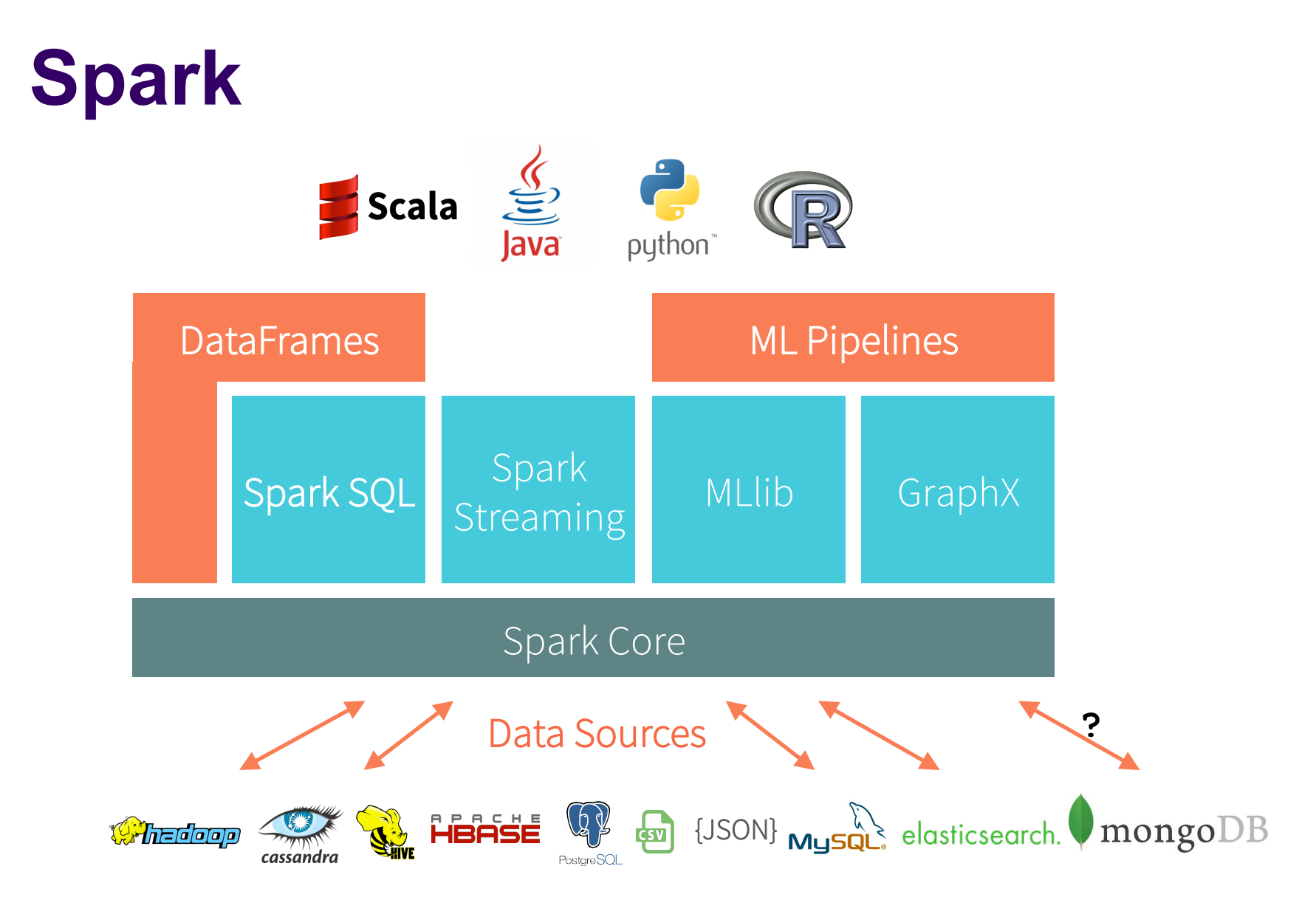

### **Pipeline Shuffle**

- Right now shuffle senders write data on storage after which the data is shuffled to receivers
- Shuffle often most expensive communication pattern, sometimes dominates job comp. time
- Project
	- Start sending shuffle data as it is being produced
- Challenge
	- How do you do recovery and speculation?
	- <sup>l</sup> Could store data as being sent, but still not easy….

### **Fault Tolerance & Perf. Tradeoffs**

- Problem:
	- Maintaining lineage in Spark provides fault recovery, but comes at performance cost
		- E.g., hard to support super small tasks due to lineage overhead
- Project:
	- Evaluate how much you can speed up Spark by ignoring fault tolerance
		- Can generalize to other cluster computing engines
- Challenge
	- What do you do for large jobs, how do you treat stragglers?
		- Maybe a hybrid method, i.e., just don't do lineage for small jobs? Need to figure out when a job is small...  $24$

### **(Eliminating) Scheduling Overhead**

- Problem: with Spark, driver schedules every task
	- Latency 100s ms or higher; cannot run ms queries
	- Driver can become a bottleneck
- Project:
	- Have workers perform scheduling
- Challenge:
	- How do you handle faults?
		- Maybe some hybrid solution across driver and workers?

# **Cost-based Optimization in SparkSQL**

- Spark employs a rule-based Query Planner (Catalyst)
- Limited optimization opportunities especially when operator performance varies widely based on input data
	- $\bullet$  E.g., join and selection on skewed data
- Project: cost-based optimizer
	- Estimate operators' costs, and use these costs to compute the query plan

## **Streaming Graph Processing**

- With GraphX, queries can be fast but updates are typically in batches (slow)
- Project:
	- Incrementally update graphs
	- Support window based graph queries
- Note:
	- Discuss with Anand Iyer and Ankur Dave if interested

### **Streaming ML**

- <sup>l</sup> Today ML algorithms typically performed on static data
- Cannot update model in real-time
- Project:
	- Develop on-line ML algorithms that update the model continuously as new data is streamed
- Notes:
	- Also contact Joey Gonzalez if interested

### **Beyond JVM: Using Non-Java Libraries**

- Spark tasks are executed within JVMs
- Limits performance and use of non-Java popular libraries
- Project:
	- General way to add support for non-Java libraries
	- Example: use JNI to call arbitrary libraries
- Challenges:
	- Define interface, shared data formats, etc
- Notes
	- Contact Guanhua and Shivaram, if needed

### **Beyond JVM: Dynamic Code Generation**

- Spark tasks are executed within JVMs
- Limits performance and use of non-Java popular libraries
- Project:
	- Generate non-Java code, e.g., C++, CUDA for GPUs
- Challenges:
	- API and shared data format
- Notes
	- Contact Guanhua and Shivaram, if needed

# **Beyond JVM: Resource Management and Scheduling**

- Need to schedule processes hosting non-Java code
- GPU cannot be invoked by more than one process
- Project:
	- Develop scheduling, and resource management algorithms
- Challenge:
	- Preserve fault tolerance, straggler mitigation
- Notes
	- Contact Guanhua and Shivaram, if needed

#### **Time Series for DataFrames**

- Insprired by Pandas and R DataFrames, Spark recently introduced DataFrames
- Problem
	- Spark DataFrames don't support time series
- Project:
	- Develop and contribute distributed time series operations for Data Frames
- Challenge:
	- Spark doesn't have indexes
	- http://pandas.pydata.org/pandas-docs/stable/timeseries.html

### **ACID transactions to Spark SQL**

- Spark SQL is used for Analytics and doesn't support ACID
- Project:
	- Develop and add row-level ACID tx on top of Spark **SQL**
- Challenge:
	- Challenging to provide transactions and analytics in one system
	- https://cwiki.apache.org/confluence/display/Hive/Hive+Transactions

### **Typed Data Frames**

- Problem
	- DataFrames in Spark, unlike Spark RDDs, do not provide type safety
- Project:
	- <sup>l</sup> Develop a typed DataFrame framework for Spark
- Challenge:
	- SQL-like operations are inherently dynamic (e.g. filter("col") and make it hard to have static typing unless fancy reflection mechanisms are used

### **General pipelines for Spark**

- Spark.ml provides a pipeline abstraction for ML, generalize it to cover all of Spark
- Project:
	- Develop a pipeline abstraction (similar to ML pipelines) that spans all of Spark, allowing users to perform SQL operations, GraphX operations, etc

#### **Beyond BSP**

- With BSP each worker executes the same code
- Project
	- Can we extend Spark (or other cluster computing framework) to support non-BSP computation
	- $\bullet$  How much better than emulating everything with BSP?
- Challenge
	- $\bullet$  Maintain simple APIs
	- More complex scheduling, communication patterns

### **Project idea: cryptography & big data** (Alessandro Chiesa)

As data and computations scale up to larger sizes...

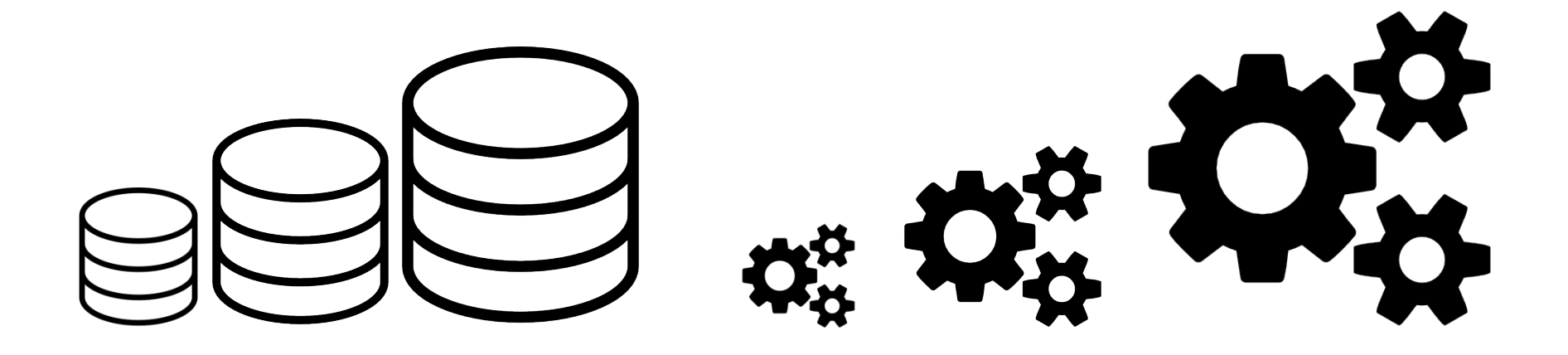

**… can cryptography follow?** 

**One direction: zero knowledge proofs for big data** 

#### **Classical setting: zero knowledge proofs on 1 machine**

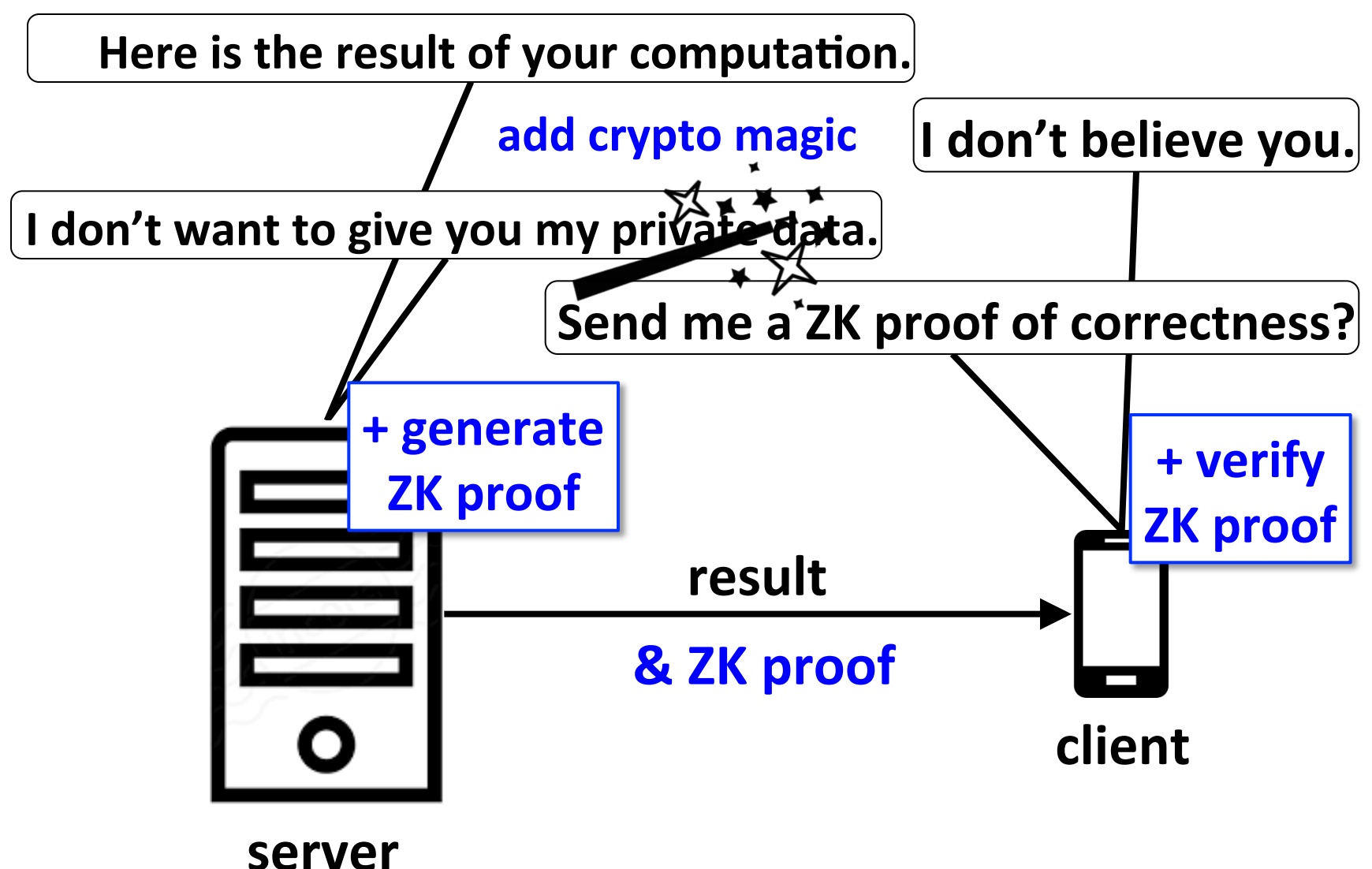

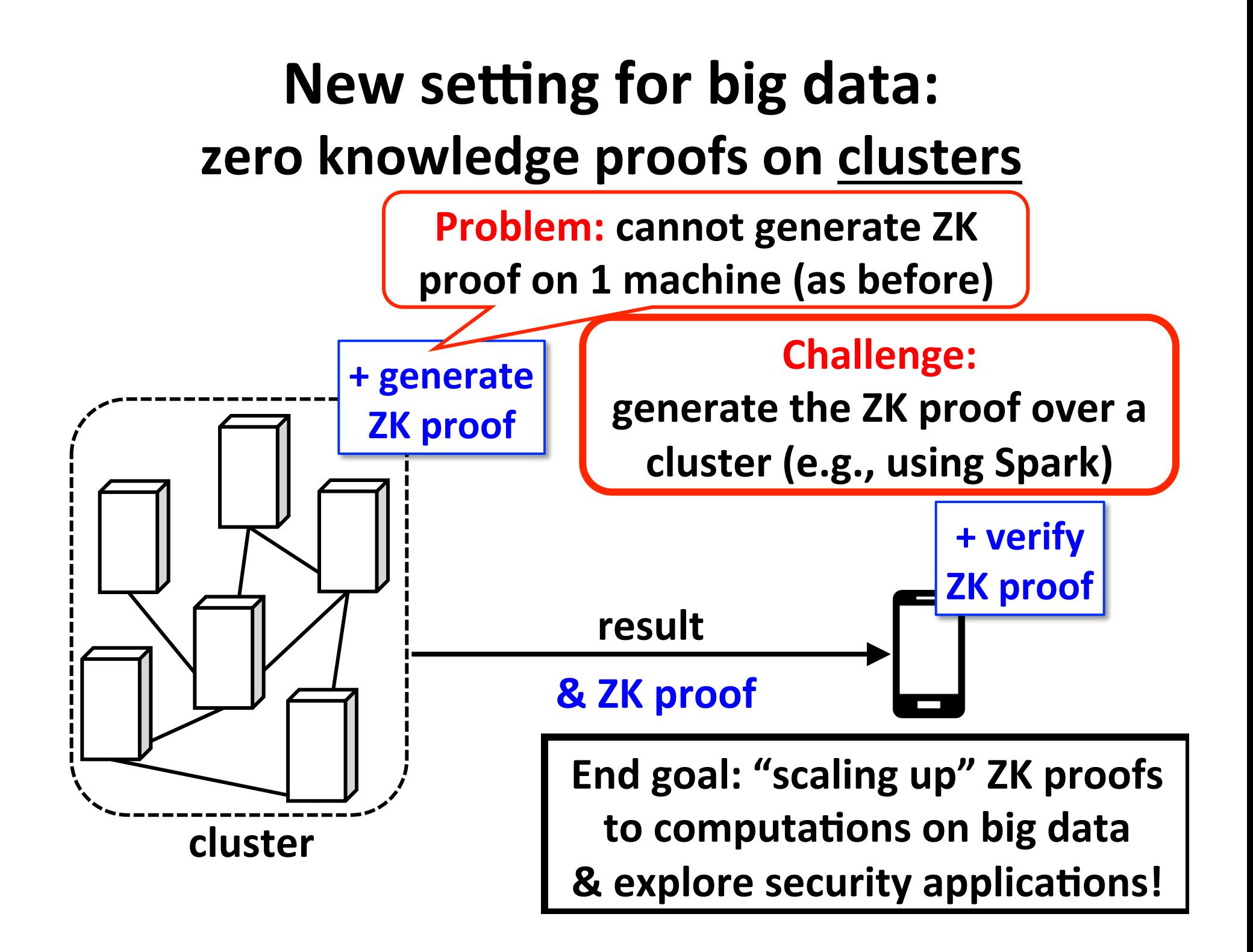

### **Succinct (quick overview)**

- Queries on compressed data
- Basic operations:
	- Search: given a substring "s" return offsets of all occurrences of "s" within the input
	- Extract: given an offset "o" and a length "I" uncompress and return "l" bytes from original file starting at "o"
	- Count: given a substring "s" return the number of occurrences of "s" within the input
- Can implement key-value store on top of it

# **Succinct: Efficient Point Query Support**

- Spark implementation: expensive, as always queries all workers
- Project:
	- Implement Succinct on top of Tachyon (storage layer)
	- <sup>l</sup> Provide efficient key-value store lookups, i.e., lookup a single worker if key is there
- Note:
	- Contact Anurag and Rachit, if interested

# **Succinct: External Memory Support**

- Some data increases faster than main memory
- Need to execute queries on external storage (e.g., SSDs)
- Project:
	- Design & implement compressed data structures for efficient external memory execution
	- $\bullet$  A lot of work in theory community, that could be exploited
- Note:
	- <sup>l</sup> Contact Anurag and Rachit, if interested

### **Succinct: Updates**

- Current systems use a multi-store architecture
- Expensive to update compressed representation
- Project:
	- Develop a low overhead update solution with minimal impact on memory overhead and query performance
	- Start from multi-store architecture (see NSDI paper)
- Note:
	- <sup>l</sup> Contact Anurag and Rachit, if interested

#### **Succinct: SQL**

- Problem:
	- Arbitrary sub-string search powerful but not as many workloads
- Project:
	- Support SQL on top of Succinct
	- Start from SparkSQL and Succinct Spark package?
- Note:
	- **Contact Anurag and Rachit, if interested**

### **Succinct: Genomics**

- Problem:
	- Genomics pipeline still expensive
- Project:
	- Genome processing on a single machine (using compressed data)
	- Enable queries on compressed genomes
- Challenges:
	- Domain specific query optimizations
- Note:
	- Contact Anurag and Rachit, if interested